## MODIFICA DATI ACCOUNT (es NUM. TEL)

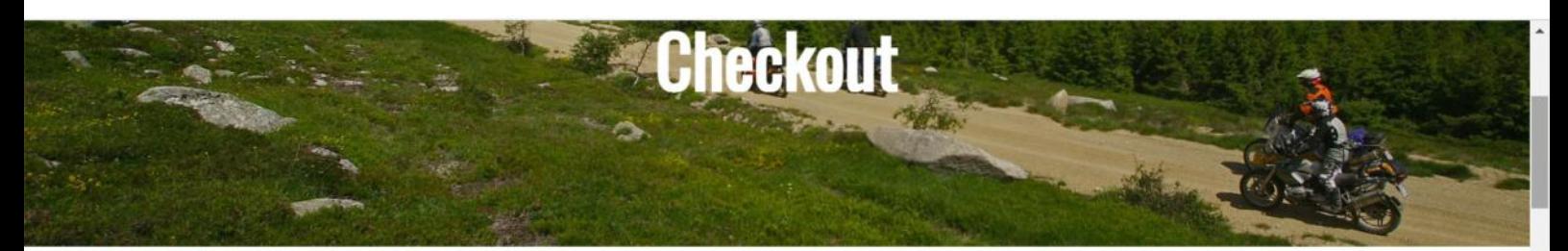

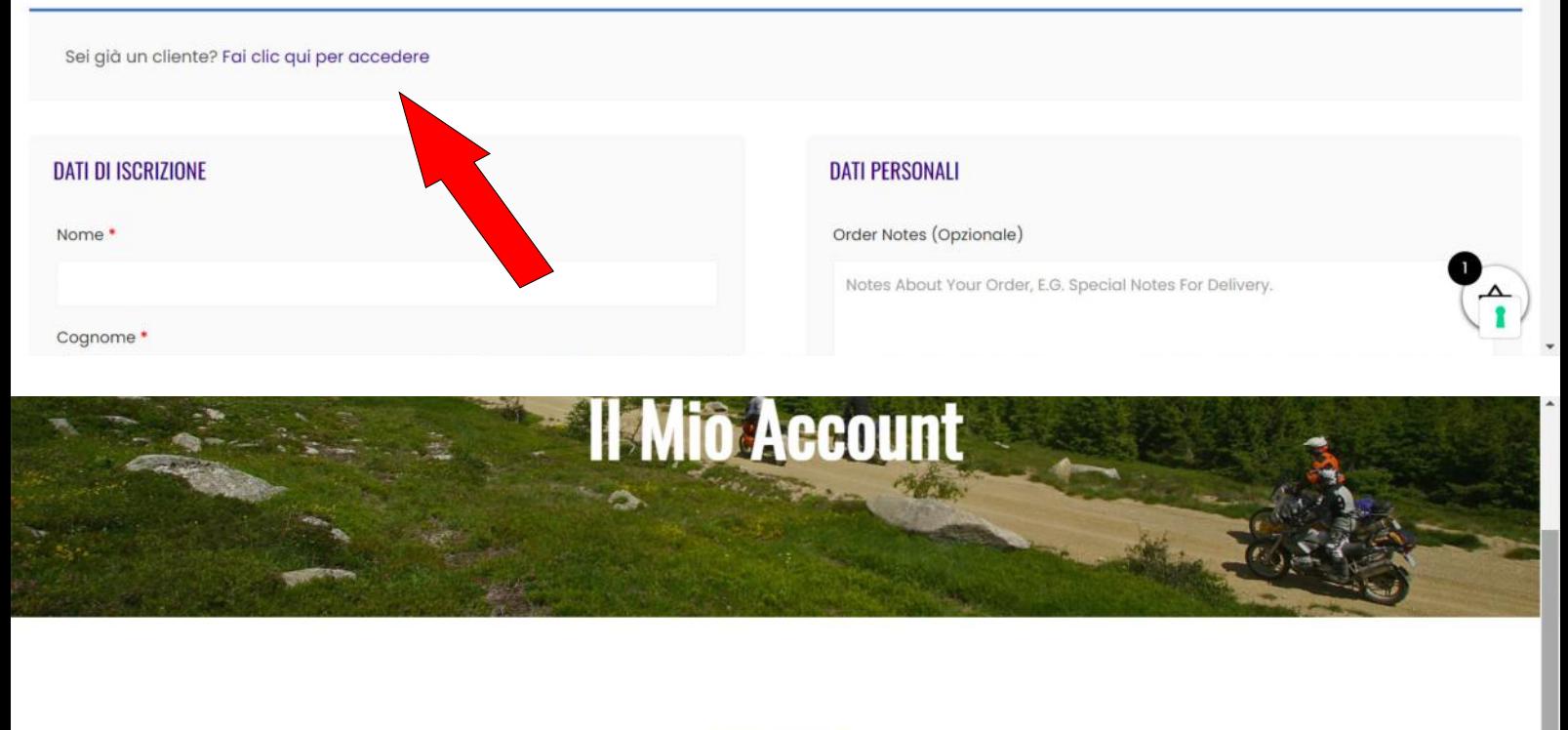

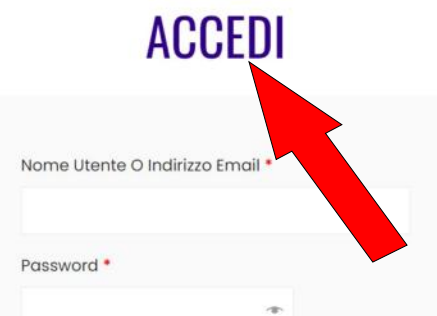

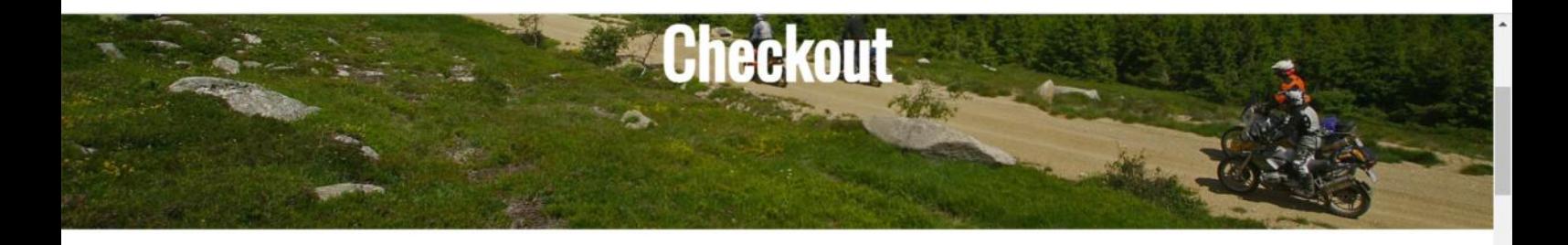

I DATI SOTTO RIPORTATI SI POSSONO MODIFICARE SOLAMENTE DAL PROPRIO PROFILO CLICCA QUI

## **DATI DI ISCRIZIONE**

Nome \*

JONATHAN

**DATI PERSONALI** 

der Notes (Opzionale)

About Your Order, E.G. Special Notes For Delivery.

 $\sum_{i=1}^{n}$ 

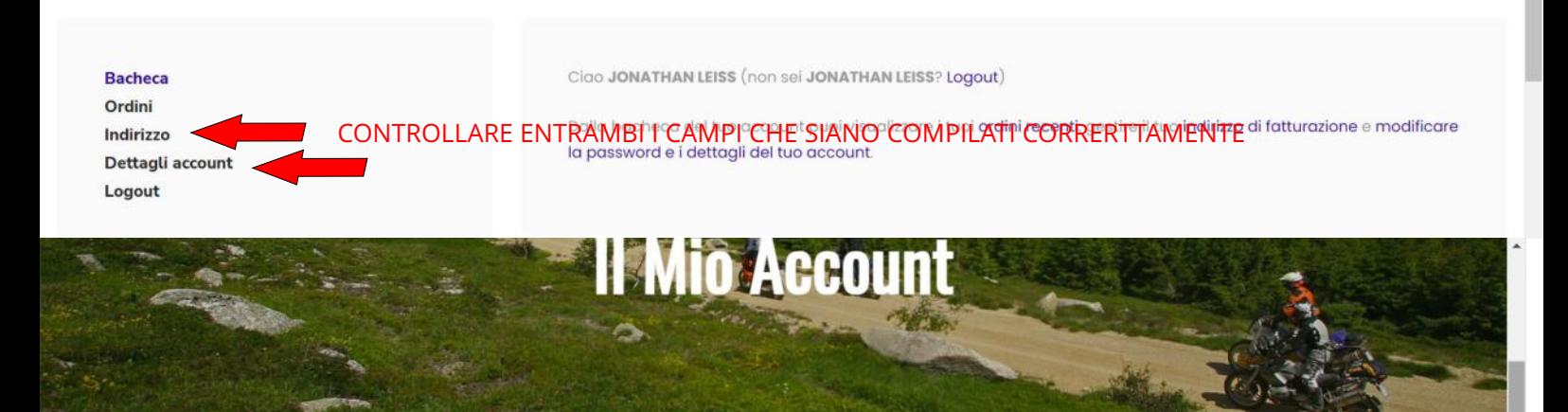

**Il Mio Account** 

Bacheca Ordini Indirizzo Dettagli account Logout

I seguenti indirizzi saranno usati come predefiniti nella pagina di riepilogo dell'ordine.

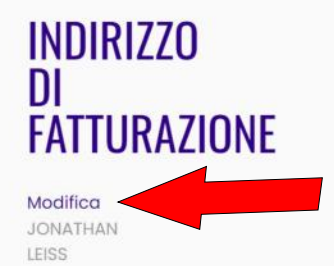

INSERIRE O MODIFICARE NUMERO DI TELEFONO

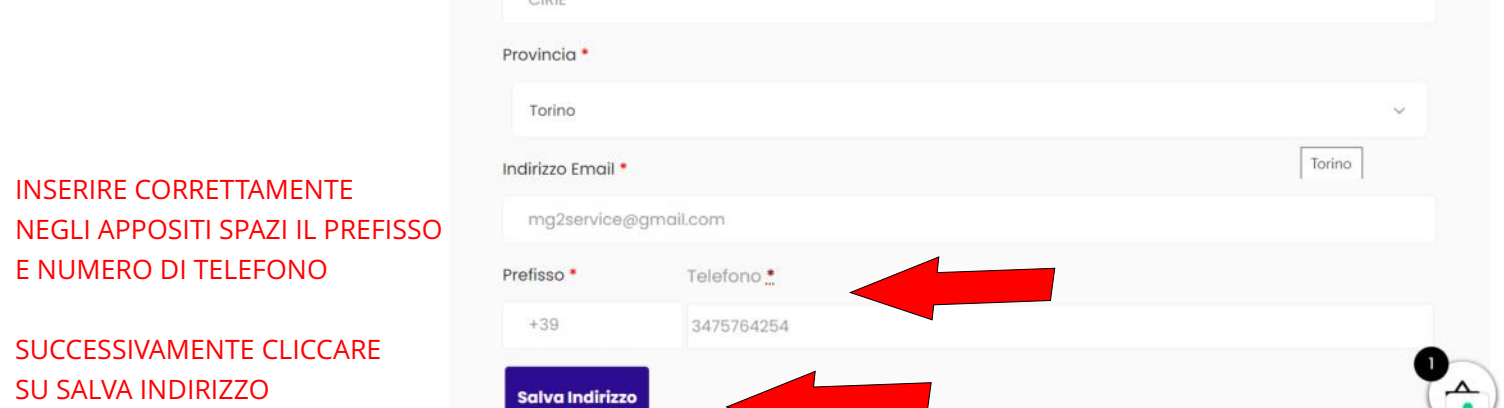

EFFETTUATE TUTTE LE CORREZIONI E MODIFICHE CLICCARE IN ALTO A DESTRA SUL SIMBOLO DEL CARRELLO E POI SU PAGAMENTO VERRETE RIPORTATI NELLA SCHERMATA DI CHECKOUT DOVE TROVERETE TUTTI I DATI COMPILATI CORRETTAMENTE E POTRETE CONCLUDERE L'OPERAZIONE.